## **Getting Started with MoxiWebsites**

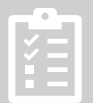

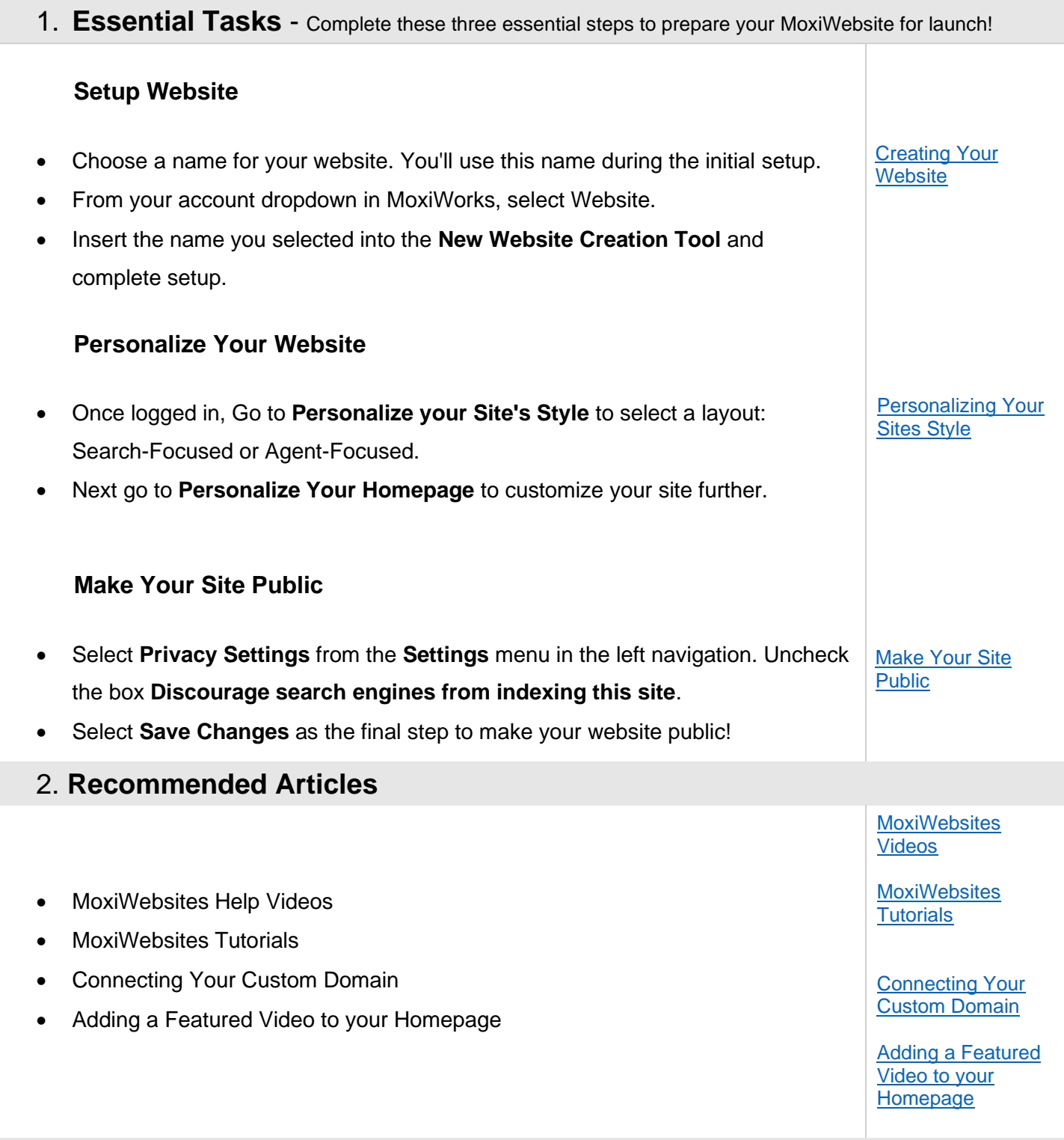

For more tutorials check out the **[Moxi Help Center](https://support.moxiworks.com/hc/en-us/categories/201163363-MoxiWebsites)** 

MoxiWorks and its related marks and logos are owned by MoxiWorks, LLC and used with permission. Any services or products provided by MoxiWorks, LLC are not provided by, affiliated with, or related to Better Homes and Garde *contractor sales associate. Note: This material may contain suggestions and best practices that you may use at your discretion.*